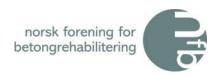

|                                 | Note | Regnskap i år | Budsjett i år | Avvik      | Regnskap i fjor |
|---------------------------------|------|---------------|---------------|------------|-----------------|
| Inntekter                       |      |               |               |            |                 |
| Medlemskontingent               | 2    | 391 400       | 375 000       | 16 400     | 377 050         |
| Salg komp. og trykksaker        |      | 57 425        | 50 000        | 7 425      | 34 050          |
| Bidrag                          | 3    | 88 844        | 80 000        | 8 844      | 83 667          |
| Tilskudd publikasjoner          |      | 0             | 0             | 0          | 0               |
| Inntekter egne kurs             | 4    | 1 162 350     | 1 440 000     | -277 650   | 1 687 100       |
| Sum Inntekter                   |      | 1 700 019     | 1 945 000     | -244 981   | 2 181 867       |
| Kostnader                       |      |               |               |            |                 |
| Adm.godtgj. Tekna               | 3    | 103 693       | 120 000       | -16 307    | 111 593         |
| Revisjon                        |      | 12 618        | 12 000        | 618        | 11 875          |
| Sekretærgodtgjørelse            | 3    | 476 943       | 550 000       | -73 057    | 542 693         |
| Kontorrekvisita                 |      | 0             | 1 500         | -1 500     | 0               |
| Porto                           |      | 8 609         | 10 000        | -1 391     | 9 602           |
| Kopiering og trykking           |      | 0             | 20 000        | -20 000    | 0               |
| Styrets utgifter                |      | 44 128        | 50 000        | -5 872     | 75 824          |
| Faglig virksomhet               |      | 162 889       | 1 000 000     | -837 112   | 100 000         |
| Yngres betongnettverk           |      | 0             | 100 000       | -100 000   | 6 350           |
| Fagbok R-kurs                   |      | 28 506        | 500 000       | -471 494   | 28 188          |
| Standardisering                 |      | 0             | 175 000       | -175 000   | 175 000         |
| Medlemsmøter                    |      | 31 774        | 80 000        | -48 226    | 43 545          |
| Internasjonal virksomhet/komite |      | 0             | 50 000        | -50 000    | 12 451          |
| Skrifter og brosjyrer           |      | 1 408         | 0             | 1 408      | 0               |
| Informasjon/Internet            |      | 8 625         | 40 000        | -31 375    | 0               |
| Stipender                       |      | 0             | 15 000        | -15 000    | 0               |
| Kontingent                      |      | 32 585        | 20 000        | 12 585     | 20 250          |
| Innleid bistand                 |      | 22 820        | 0             | 22 820     | 31 250          |
| Diverse utgifter                |      | 4 019         | 0             | 4 019      | 4 231           |
| Kostnader egne kurs             | 4    | 681 732       | 750 000       | -68 268    | 621 148         |
| Sum Kostnader                   |      | 1 620 349     | 3 493 500     | -1 873 151 | 1 793 999       |
| <u>Finansposter</u>             |      |               |               |            |                 |
| Renteinntekter                  |      | 18 235        | 0             | 18 235     | 2 252           |
| Sum Finansposter                |      | 18 235        | 0             | 18 235     | 2 252           |
| TOTALT RESULTAT                 |      | 97 905        | -1 548 500    | 1 646 405  | 390 120         |

## Norsk Forening Betongrehabilitering Årsregnskap 2022 - Balanse pr. 31.12.22

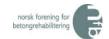

|                                     | Note | 2022      | 2021      |
|-------------------------------------|------|-----------|-----------|
| EIENDELER:                          |      |           |           |
| Bankinnskudd                        |      | 5 837 262 | 5 853 726 |
| Utestående kontingent               |      | -         | -700      |
| Utestående kursavgift               |      | 428 638   | 162 750   |
| Utestående Tekna                    |      | -         | -         |
| Betalte utgifter på fremtidige kurs | 3    | -         | -         |
| SUM EIENDELER                       |      | 6 265 899 | 6 015 776 |
|                                     |      |           |           |
|                                     |      |           |           |
|                                     |      |           |           |
|                                     |      |           |           |
| EGENKAPITAL OG GJELD:               |      |           |           |
| Egenkapital:                        |      |           |           |
| Fri egenkapital                     | 5    | 5 437 066 | 5 339 160 |
| Bunden egenkapital                  | 5    |           | -         |
| Sum egenkapital                     |      | 5 437 066 | 5 339 160 |
|                                     |      |           |           |
| Gjeld:                              |      |           |           |
| Gjeld til Tekna                     | 6    | 719 369   | 597 924   |
| Fylkesskattesjefen - mva            | Ū    | 54 677    | 49 619    |
| Annen kortsiktig gjeld              | 7    | 45 000    | -         |
| Påløpte, ikke betalte kostnader     | •    | 9 787     | 29 073    |
| Sum gjeld                           |      | 828 834   | 676 615   |
| Ja 3,5.a                            |      | <u> </u>  | 0, 0 015  |
| SUM EGENKAPITAL OG GJELD            |      | 6 265 899 | 6 015 776 |

Oslo, 01.03.2023

| Tam       | Chr | Geofle |
|-----------|-----|--------|
| styrelede | er  |        |

styremedlem

styremedlem

# **Norsk Forening Betongrehabilitering**

## Årsregnskap 2022 - Noter

Note 1: Årsregnskapet er i hovedsak utarbeidet i samsvar med prinsippene i regnskapsloven og god regnskapsskikk i Norge.

#### Inntektsføring

Foreningens inntekter følger kalenderåret. Medlemskontingent blir fakturert pr år, og nye medlemmer faktureres for gjenværende del av periode. Kontingenten inntektsføres ved fakturering.

Kursinntekter inntektsføres i det året kurset holdes.

Tilskudd fra Tekna følger kalenderåret og bokføres månedlig.

Note 2: Foreningen har nå både bedrifts- og personmedlemskap.

Pr. 31/12/22 har foreningen 180 medlemmer. En netto reduksjon på 4 medlemskap i 2022.

#### Note 3: Tekna-tilskudd:

| Medlems- og kurstilskudd                    | 88 844  |
|---------------------------------------------|---------|
| Sum bidrag fra Tekna i hht. arbeidsavtalen  | 88 844  |
| Sum Tekna-bidrag                            | 88 844  |
| Tekna-kjøp av tjenester:                    |         |
| Medlems- og kursadm., regnskap, etc.        | 103 693 |
| Sekretariat (personale), totalt 649,5 timer | 476 943 |
| Sum Tekna-kostnader                         | 580 636 |
| Netto Tekna-kostnader 2022                  | 491 792 |

Norsk Forening for Betongrehabilitering har ikke hatt noen ansatte i 2022.

| Kurs/konferanser                 | Omsetning | Kostnader | Bidrag  |
|----------------------------------|-----------|-----------|---------|
| (R) Betongrehabilitering (2021)  | 0         | 3 892     | -3 892  |
| Sum tidligere års kurs           | 0         | 3 892     | -3 892  |
| Betongrehabiliteringsdagene 2022 | 647 000   | 251 675   | 395 325 |
| (R) Betongrehabilitering nr 1    | 515 350   | 426 166   | 89 184  |
|                                  | 0         | 0         | 0       |
| Sum årets kurs                   | 1 162 350 | 677 841   | 484 509 |

# Totale kursinntekter/kostnader 2022 1 162 350 681 732 480 618

#### Note 5: Egenkapitalen består av:

| Fri egenkapital pr. 1.1.2022        | 5 339 160 |
|-------------------------------------|-----------|
| Årets resultat                      | 97 905    |
| Innvilget/mottatt midler prosjekter |           |
| Fri egenkapital pr. 31.12.2022      | 5 437 066 |
| Sum egenkapital pr 31.12.2022       | 5 437 066 |

Note 6: Foreningen skylder kr. 719.369,- til Tekna som følge av endring i løpende mellomværende.

Note 7: Skyldig deltakeravgift som følge av avmelding arrangement/kurs.

# Verification

Transaction 09222115557488132327

#### Document

#### Signering av Årsregnskap 2022 for NFB

Main document

3 pages

Initiated on 2023-03-01 15:39:59 CET (+0100) by Intility

eSign (le)

Finalised on 2023-03-07 15:29:18 CET (+0100)

#### Initiator

Intility eSign (Ie)

esign@intility.no

## Signing parties

#### Tom Christian Gefle (TCG)

tom.gefle@weber-norge.no 91838854

Tom (hr Gefle

Signed 2023-03-02 00:23:03 CET (+0100)

#### Ingeborg Lyngstad Lillebakk (ILL)

geborg halletisch

ingeborg@smoerholm.no 95880820

Signed 2023-03-02 08:57:26 CET (+0100)

Trond Østmoen (TØ)

tao@aaj.no 91611061

Signed 2023-03-01 16:01:22 CET (+0100)

Trund Distingen

Ragnhild Solgård (RS)

ragnhild.solgard@multiconsult.no 90617618

Routh

Signed 2023-03-07 15:29:18 CET (+0100)

Roy Antonsen (RA)

roy.antonsen@vegvesen.no 99422077

Signed 2023-03-07 14:05:11 CET (+0100)

This verification was issued by Scrive. Information in italics has been safely verified by Scrive. For more information/evidence about this document see the concealed attachments. Use a PDF-reader such as Adobe Reader that can show concealed attachments to view the attachments. Please observe that if the

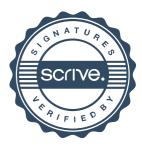

# Verification

Transaction 09222115557488132327

document is printed, the integrity of such printed copy cannot be verified as per the below and that a basic print-out lacks the contents of the concealed attachments. The digital signature (electronic seal) ensures that the integrity of this document, including the concealed attachments, can be proven mathematically and independently of Scrive. For your convenience Scrive also provides a service that enables you to automatically verify the document's integrity at: https://scrive.com/verify

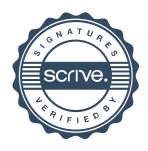